## SAP ABAP table SMOACCPLBASI {CDB Acc Plan: Planning Basis Customizing for Plan Prof. Grp.}

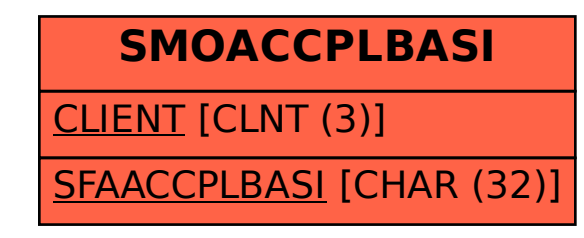